TITOLO ELLISSE E ORBITE DEI PIANETI DOCENTE ROVETA SIMONA ANNO SCOLASTICO 2013/2014 SCUOLA Scuola Secondaria di Primo Grado, Classe III

**NOTA: il prodotto multimediale è stato realizzato utilizzando ActivInspire e GeoGebra ed è già stato visionato dalla docente di riferimento e verrà inserito su CD. Il video che illustra l'attività proposta è, inoltre, disponibile su youtube al seguente indirizzo** [http://youtu.be/z5andZzFJOM](http://www.facebook.com/l.php?u=http%3A%2F%2Fyoutu.be%2Fz5andZzFJOM&h=5AQG-2rO7) **tramite un'autenticazione su gmail da richiedere tramite mail (simona.roveta@unige.it).**

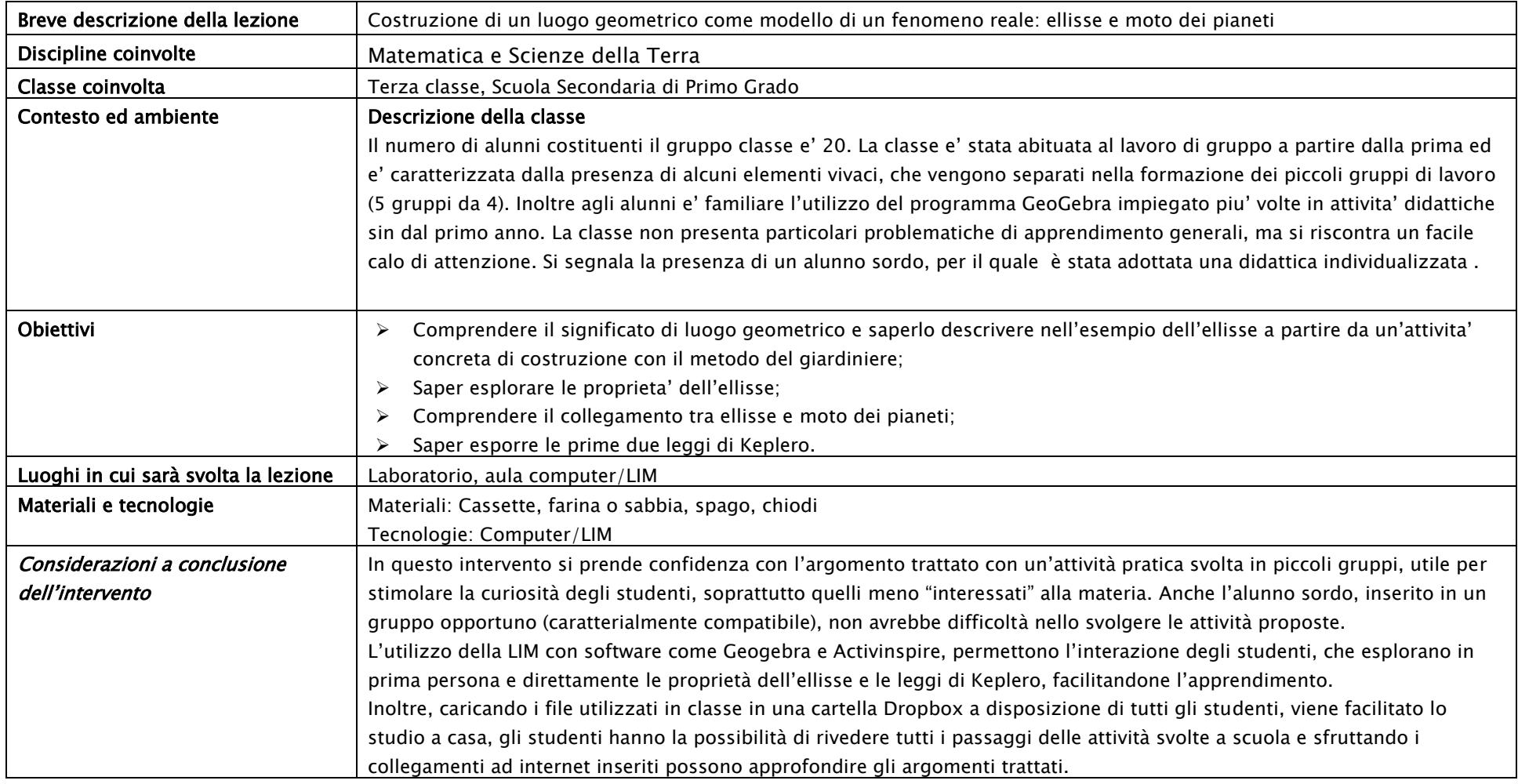

## Step | Obiettivi formativi | Attività didattica | Funzioni LIM | Pagine, documenti, risorse 1 Comprendere il significato di luogo geometrico con riferimento all'ellisse ed esplorarne le proprieta' mediante attivita' pratica Costruire un'ellisse mediante attivita' laboratoriale con spago e farina; osservare le diverse ellissi che si ottengono con spaghi di lunghezza diversa e/o distanze diverse tra i chiodi. \* Suddivisi gli alunni in 5 gruppi da 4 si porta la classe in laboratorio (o aula disponibile) e si distribuiscono presso le postazioni. Ogni gruppo costruira', seguendo le indicazioni dell'insegnante, la struttura necessaria allo svolgimento dell'attivita'. L'insegnante fornira' poi le istruzioni operative del metodo del giardiniere. I ragazzi successivamente potranno cambiare postazione e ripetere l'attivita' osservando differenze e analogie tra le varie figure tracciate. Per ogni attivita' di traccia gli studenti dovranno annotare distanza tra i chiodi e lunghezza dello spago. Tempo stimato: 1 ora  $\overline{2}$ Comprendere il significato di luogo geometrico con riferimento all'ellisse ed esplorarne le proprieta' mediante attivita' multimediale Rivisitazione di quanto fatto in laboratorio con presentazione su LIM e mediante collegamento a Geogebra. Esplorazione dinamica al variare dei parametri impostati per la costruzione dell'ellisse con Geogebra. Riconoscimento della circonferenza come caso particolare di ellisse. Presentazione su LIM Collegamento a Geogebra File Activeinspire: ellisse\_pianeti (pag. 1 e 2) e collegamento a Geogebra Presentazione su LIM eseguita dall'insegnante. Coinvolgimento di uno o piu' alunni per l'esplorazione dinamica della costruzione dell'ellisse (variazione dei parametri) con Geogebra operando sulla LIM. Tempo stimato: 30 min 3 Comprendere il collegamento tra ellisse e moto dei pianeti: conoscere le prime due leggi di Keplero. Richiami e approfondimenti sul sistema solare, accenno all'alternanza delle stagioni e presentazione delle prime due leggi di Keplero mediante presentazione su LIM e con collegamenti al web. Presentazione LIM e collegamenti al web File Activeinspire: ellisse\_pianeti (pag. 3-7) Collegamenti a: <http://www.antoniogramsci.com/angelamolteni/cielo.htm> <http://www.astrosurf.com/cosmoweb/luna/motilunari.html> Presentazione su LIM eseguita dall'insegnante. Coinvolgimento di uno o piu' alunni per l'esplorazione sulla LIM dei pianeti-link collegati a <http://www.antoniogramsci.com/angelamolteni/cielo.html> sito depositario di materiale per approfondimenti sui pianeti. Accenno all'alternanza delle stagioni con approfondimento mediante link: <http://www.astrosurf.com/cosmoweb/luna/motilunari.html> Tempo stimato: 1 ora

## Pianificazione, struttura, fasi dell'attività

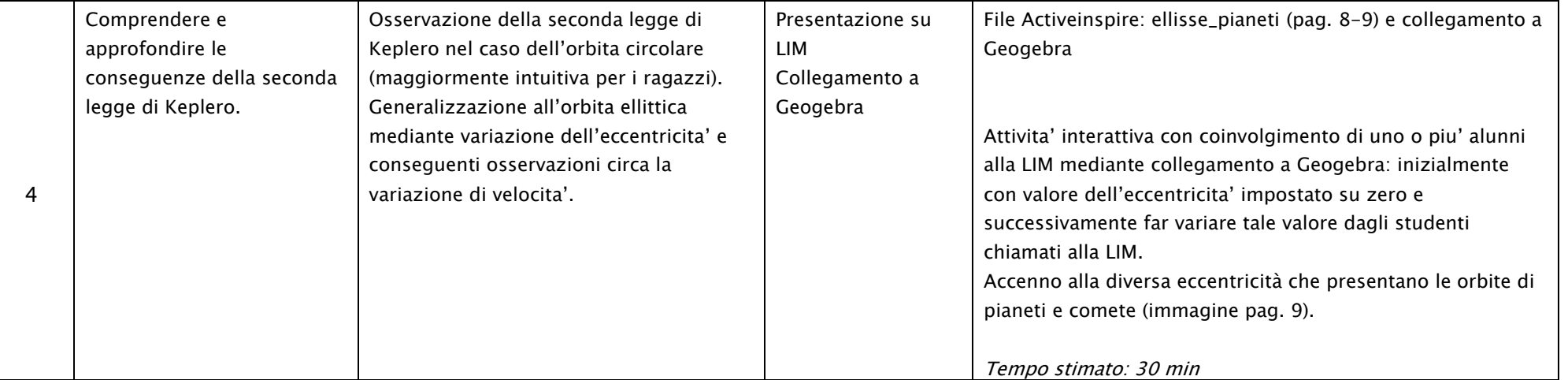

\* Materiale: ogni gruppo si dovra' procurare una scatola grande di cartone o una cassetta di legno (non forata), 2 kg di farina bianca, due tappi di sughero. In laboratorio gli verranno forniti spago e viti.

Note: Il File Activeinspire: ellisse\_pianeti con relativi collegamenti a Geogebra verrà caricato su una cartella Dropbox a disposizione di tutti gli studenti.

## CRITERI DI VALUTAZIONE :

Per una valutazione interna dell'efficacia dell'intervento didattico si terrà conto del coinvolgimento della classe, della curiosità suscitata e del raggiungimento degli obiettivi

La valutazione verterà, oltre che sull'impegno e l'interesse mostrato durante le attività dell'intervento didattico, anche su una verifica individuale strutturata in due fasi: una verifica pratica eseguita al terminale in cui verrà assegnato un foglio Geogebra con 2 punti\fuochi e degli "ovali". L'alunno dovrà associare ciascuna figura ai punti in modo tale da ottenere una corretta combinazione di ellisse (gli ovali) riferita ai fuochi (i punti). Nella seconda fase verranno proposte domande aperte sugli argomenti proposti (leggi di Keplero, moto dei pianeti, ecc...).

FUNZIONI LIM che vengono utilizzate nell'intervento didattico. (Crocettare nella seconda colonna le funzioni utilizzate nella lezione).

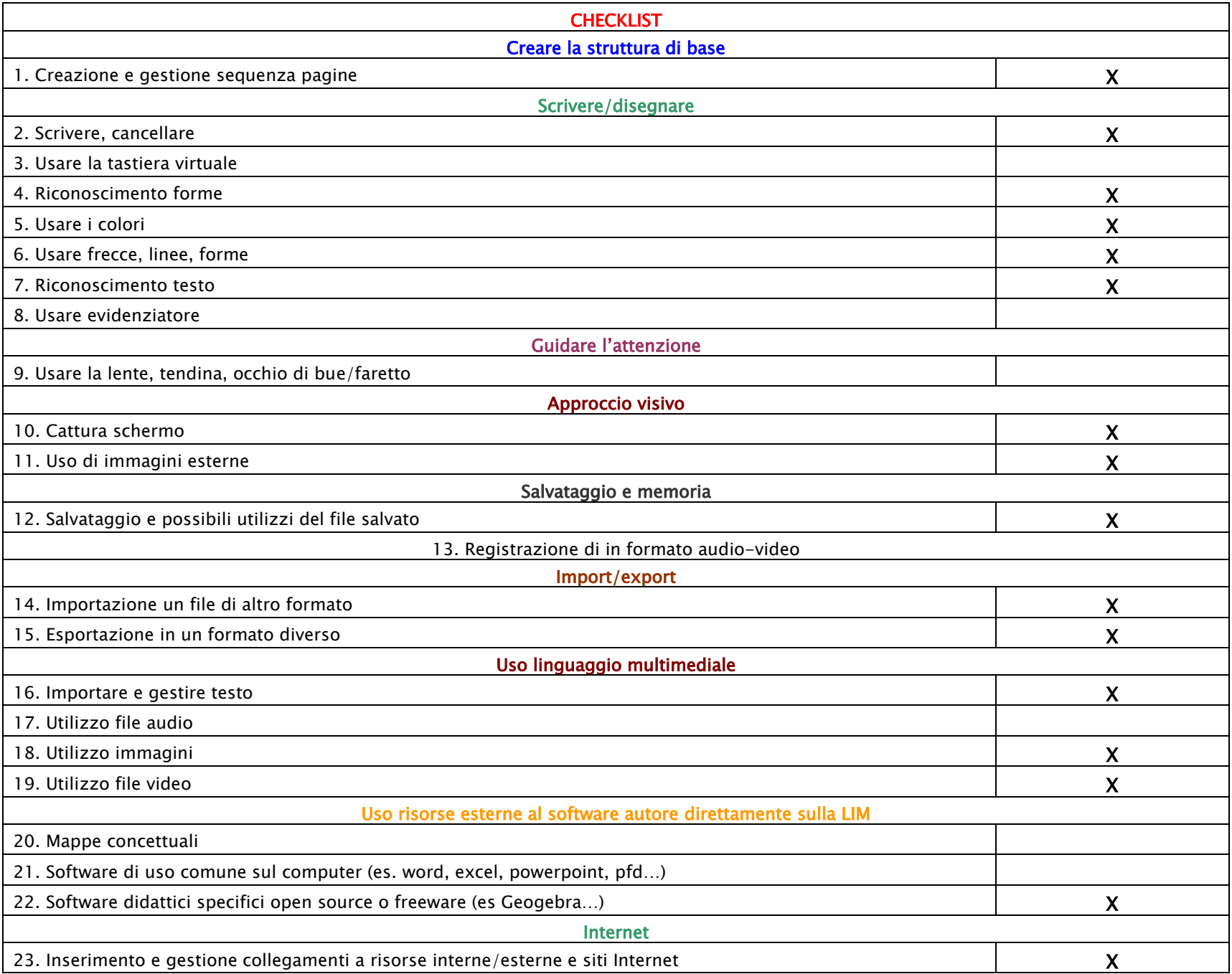